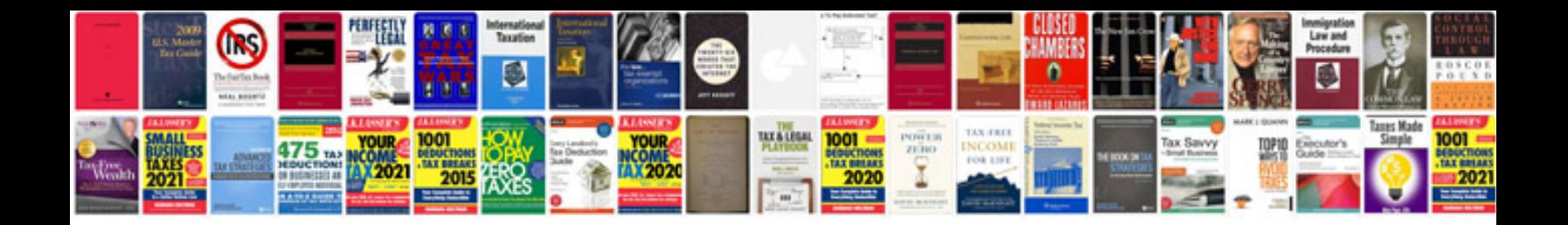

**Tender document template**

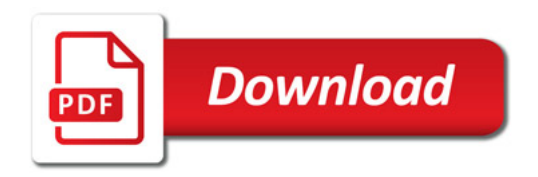

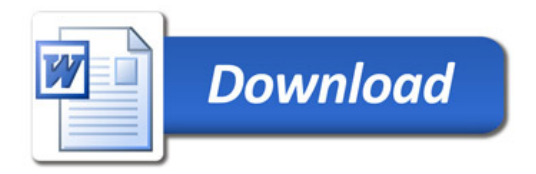